# Komputerowe wspomaganie obliczeD in|ynierskich - opis p

#### Informacje ogólne

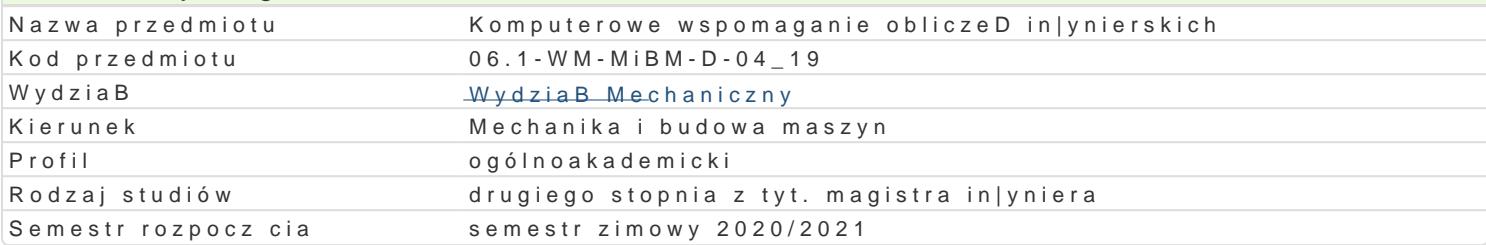

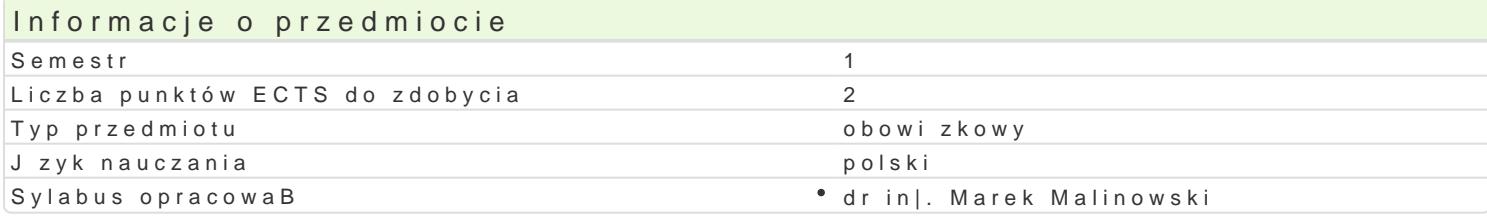

## Formy zaj

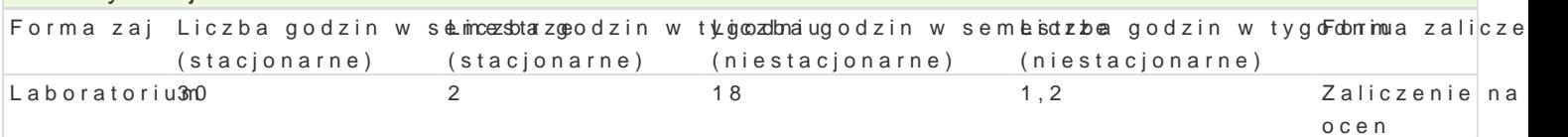

## Cel przedmiotu

Celem przedmiotu jest zapoznanie studenta z matematycznymi podstawami metod numerycznych np. MES (metod elementów skoDczonych), metodami numerycznymi rozwi zywania równaD, ukBadów równaD, równaD ró|niczkowych w celu uzyskania rozwi zania i badan

Zapoznanie studenta z metodyk obliczeD numerycznych w zagadnieniach in|ynierskich: statyka, spr |ysto[, plastyczno[, drgania, dynamika. Prezentacja wspóBczesnych metod i narz dzi sBu| cych do obliczeD in|ynierskich.

#### Wymagania wstpne

Matematyka, Jzyki programowania

## Zakres tematyczny

Poszukiwanie przybli|onych rozwi zaD brzegowych i brzegowo-pocz tkowych dla zagadnie Dz mechani belka. Program Scilab: rozwi zywanie ukBadów równaD, równaD ró|niczkowych dla wybranego problen numerycznego dla ró|nych metod.

#### Metody ksztaBcenia

Praca z ksi |kami, podr czniki akademickie. Indywidualna praca studenta podczas realizacji ka|dego dyskusja.

## Efekty uczenia si i metody weryfikacji osigania efektów uczenia si Opis efektu

efektów Symbol&Metody weryfikacji Forma zaj

zna podstawowe metody, techniki, narz dzia i materiaBy stosowan®e opdrpzgywrioezdwziuzsytwaniu® zLBado|oonraytoohrium zadaD in|ynierskich z zakresu Mechaniki i Budowy Maszyn

ma podbudowan teoretycznie szczegóBow wiedz zwi zan z wybrabyeniczaaky**edn**ielmaiamai \* Laboratorium " Mechaniki i Budowy Maszyn zajciach

odpowiedz ustna

potrafi pozyskiwa informacje z literatury, baz danych oraz innych w Bsaęłcwwaicejed obbroaennyach lzabdeaBt,orium tak\e w j zyku angielskim lub innym j zyku obcym uznawanym za j z**y knileo mono i kao**pinaktycznych mi dzynarodowej w zakresie kierunku Mechanika i Budowa Maszyn; ptoutdentitantegrowa uzyskane informacje, dokonywa ich interpretacji i krytycznej oceny, a tak|e wyciga wnioski oraz formuBowa i wyczerpujco uzasadnia opinie

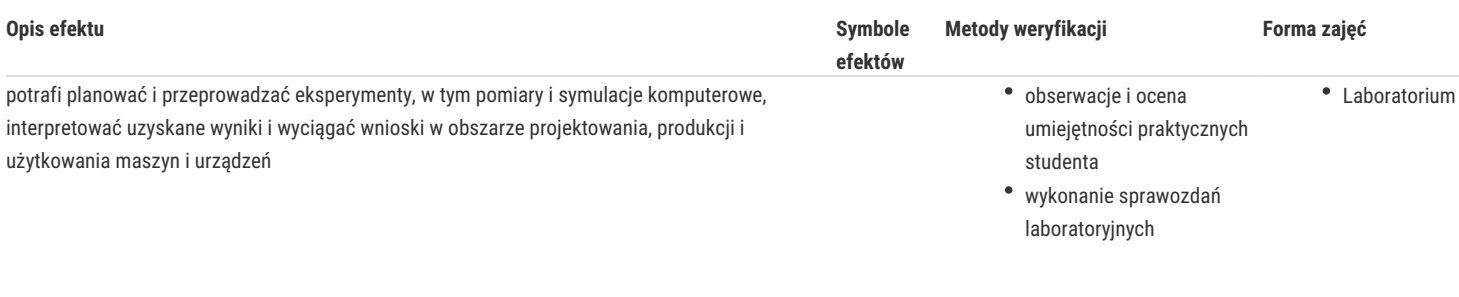

## Warunki zaliczenia

Zaliczenie z oceną, za: samodzielnie zrealizowane obliczenia analityczne oraz numeryczne (MES, Scilab) i sposób ich realizacji, podstawy teoretyczne, literatura fachowa,przyjęta metodyka rozwiązania, rozwiązanie modelu, badanie zbieżności rozwiązania oraz krytyczne uwagi co do wyników, prezentacja i dyskusja, w tym omówienie trudniejszych aspektów powstałych przy realizacji zadań cząstkowych.

## Literatura podstawowa

- 1. Brozi A., Scilab w przykładach, Wyd.Nami, 2012.
- 2. Bąk R., Burczyński T., Wytrzymałość materiałów z elementami ujęcia komputerowego, WNT, Warszawa, 2001.
- 3. Kłosowski P., Ambroziak A., Metody numeryczne w mechanice konstrukcji z przykładami w programie Matlab., Wyd. Politechniki Gdańskiej, Gdańsk 2011.
- 4. http://www.design-simulation.com/wm2d/index.php , luty 2012

## Literatura uzupełniająca

- 1. Regel W., Wykresy i obiekty graficzne w MATLAB, Wyd. MIKOM 2003.
- 2. Stachurski M., Metody numeryczne w programie Matlab, wyd. Mikom, 2003.
- 3. Bielińska E.: Identyfikacja procesów, Wydawnictwo Politechniki Śląskiej, Gliwice 1997.
- 4. Mańczak K.: Komputerowa identyfikacja obiektów dynamicznych, Warszawa, PWN 1983.

## Uwagi

Zmodyfikowane przez dr inż. Daniel Dębowski (ostatnia modyfikacja: 20-05-2020 12:32)

Wygenerowano automatycznie z systemu SylabUZ